K.19 **Communication Architecture between RMS and State Level Server**

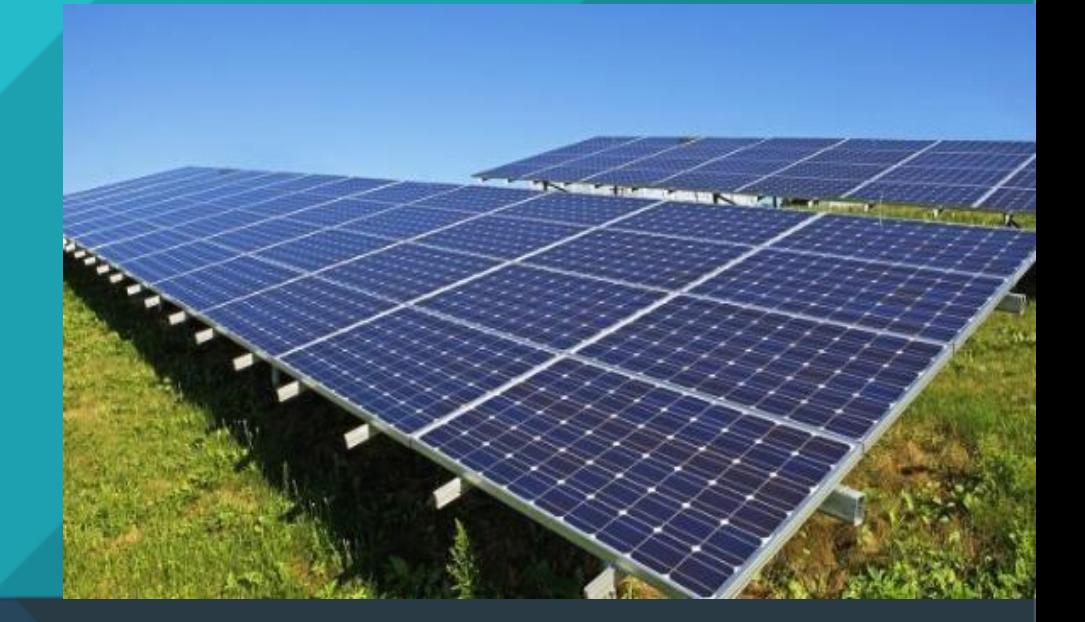

# **RMS Communication and Security Architecture- PM KUSUM SEDM Platform**

Date: 14/07/2020

# **Contents**

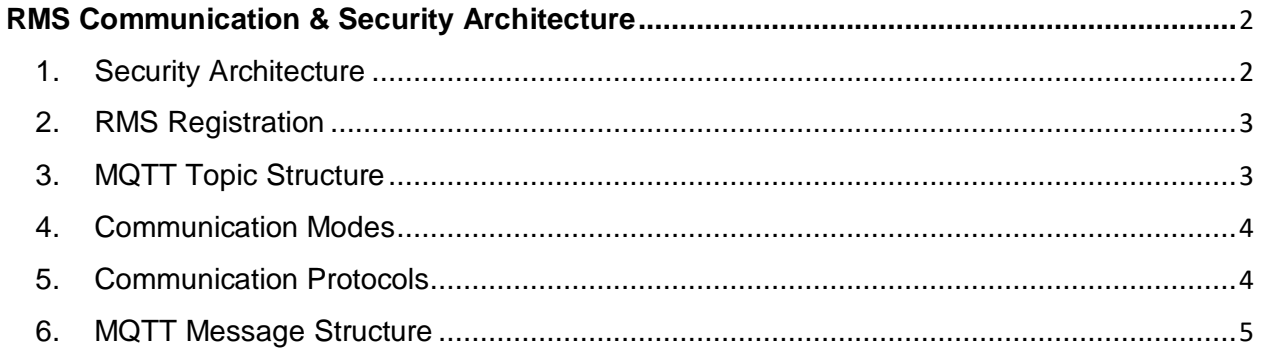

#### <span id="page-2-0"></span>**RMS Communication & Security Architecture**

- 1. Security Architecture (with reference to EESL Tender Annexure 8 clause 4.d)
- 2. RMS Registration (with reference to EESL Tender Annexure 8 clause 4.d)
- 3. MQTT Topic Structure (with reference to EESL Tender Annexure 8 clause 4.b,4.c)
- 4. MQTT Message Structure (with reference to EESL Tender Annexure 8 clause 4.e,4.f)
- 5. Annexure: JSON Formats with parameter keywords, sample values and description
	- a. Annexure: Pump Controller
	- b. Annexure: Energy Meter
	- c. Annexure: Inverter
	- d. Annexure: String Combiner Box (SJB)
	- e. Annexure: Heartbeat
	- f. Annexure: DAQ

#### <span id="page-2-1"></span>1. Security Architecture

This section highlights the communication security architecture between RMS/DCU and State SWPS IoT Platform. With this security, architecture, third parties are unable to intercept or "sniff" the encrypted data. This stops ISPs, employers, local network administrators and cybercriminals from being able to perform "packet sniffing" to access what the traffic contains. It also protects against man in the middle (MitM) attacks. This implements Private TLS/SSL VPN to ensure highest level of security.

In additional to this, use of OTP in every message exchange shall help restrict spammers and Bots. Such OTP based mechanism will provide transaction level security which is required for remote operations.

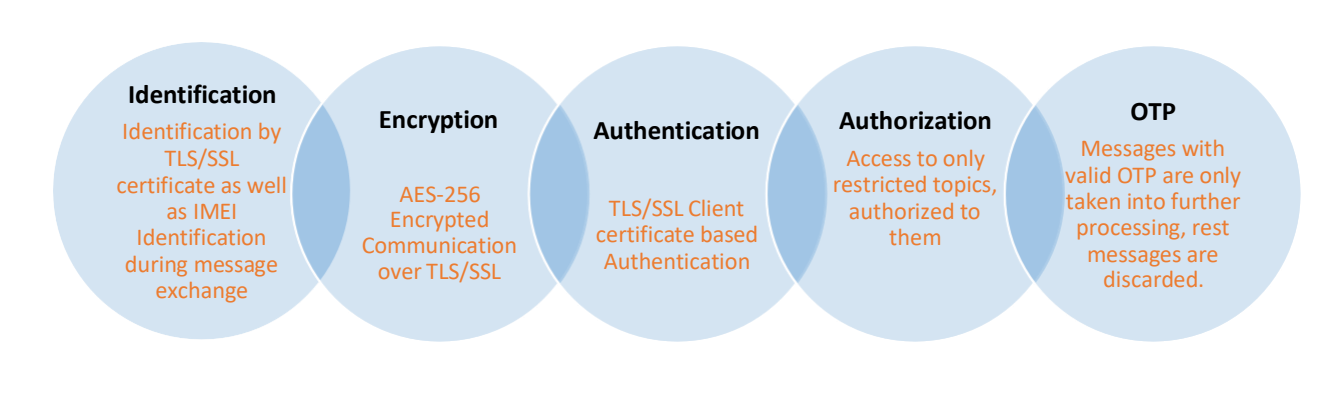

#### <span id="page-3-0"></span>2. RMS Registration

This section details how individual RMS/DCU shall be registered and communicate securely with State SWPS IoT Platform.

- Every supplier/vendor must Register all unique IMEI (International Mobile Equipment Identity) of RMS/DCU with State SWPS
- State SWPS will generate individual client certificate for RMS/DCU against unique IMEI registered and share with supplier/vendor through secured web API interface.
- Every supplier/vendor shall be able to access web API with unique credentials shared with them.
- Web API shall return individual client certificate, Device Broker url and "info" topic.
- After installation of client certificate relevant to IMEI of RMS/DCU, RMS/DCU will connect to Device Broker and get authenticated using client certificate and further shall be able to receive additional configuration details such as FTP credential, Message Topic structure etc. after subscribing to default topic.
- After client certificate expiry, RMS will connect to FTP using available credentials and download the renewed certificate

#### <span id="page-3-1"></span>3. MQTT Topic Structure

This section defines the different topic structure for communication between RMS/DCU and State SWPS through Device Broker.

RMS/DCU will publish and subscribe to their respective topics only, authorization of topic shall be done against unique credentials.

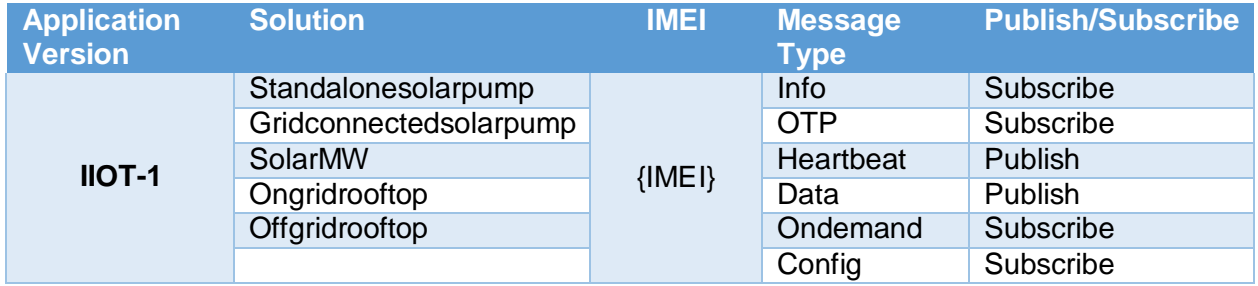

Sample Topic structure for Stand-alone Solar Pump shall be: **IIOT-1/Standalonesolarpump/{IMEI}/info**

#### **Multiple sub-topics will be formed for communication between RMS/DCU and sate SWPS IoT Platform**

- **Info:** Default Topic To exchange RMS/DCU configuration details
- **OTP:** To exchange OTP at every interval of 15/30/60 minutes
- **Heartbeat:** To update RMS/DCU health indicators at frequent configurable intervals.
- **Data:** To exchange data related to RMS/DCU Monitoring parameters in "**push mode**"
	- o Push data Periodically
	- o Push data on Event/Notification
	- o History Missing Data Push Mode: History data will be identified against **"index"**
- **Ondemand:** To exchange data between RMS/DCU and Server in "**Command on Demand**" Mode
	- o Each "On Demand" message will have two transactions: Commands, Response.
	- o On demand command and response will be tracked against a common **"MSGID".**
	- $\circ$  On demand message can be used to read and write with two command types
		- Command: **"Read"**  In json received from server replace each key with value from RMS/DCU and send the updated json back to server.
		- Command: **"Write"**  After executing the command based on key-value pair received in json, send the updated json back to server on successful execution.
		- Note: handshaking parameters such as msgid, etc has to send back to server as is, without modification
- **Config:** To update configurable parameters of Device, which is similar to Ondemand but will be used only for configurable parameters of Device, this implements "**Configuration over the air**"
	- Command: **"Read"**  In json received from server replace each key with value from RMS/DCU and send the updated json back to server.
	- Command: **"Write"**  After executing the command based on key-value pair received in json, send the updated json back to server on successful execution.
	- Note: handshaking parameters such as msgid, etc has to send back to server as is, without modification

#### <span id="page-4-0"></span>4. Communication Modes

- **Push on Periodic Interval:** In this mode deployed RMS shall transmit data of Multiple devices and sensors on different configurable time intervals such as Inverter or pump controller data at every 5 minutes, Energy Meter data at every 15 minutes, String Combiner Box data at every 10 minutes
- **Push on Event:** RMS shall detect various configurable alarm or event conditions such as Pump On / Off Status, Inverter On/Off Status, Low Water Flow Rate, Fault or Trip status etc. and It shall transmit data immediately to the server
- **On Demand Read:** In this mode, User will send command to RMS to get data as and when required and RMS will send the required data to server immediately
- **On Demand Write:** In case of Remote Operations, Farmer / Consumer shall send On Demand Write Command to the RMS and RMS will send back the acknowledgement with change in parameters after operation is completed
- **Configuration read/write:** Using this mode, user will be able to read and change configurable parameters remotely such as updating periodic interval, alarm limits, server parameters etc.

#### <span id="page-4-1"></span>5. Communication Protocols

 **Field Device Communication:** RMS to Field Devices communication such as Inverter, Pump Controller, Drive, String Combiner box, MFT/MFM, Data Acquisition System shall be established using **MODBUS RTU protocol** supported by all leading manufacturers globally

- **Energy Meter Communication:** RMS to Energy Meter communication such as Bi Directional (Revenue) Meter, Solar Generation (Audit) Meter shall be established using **DLMS/Modbus protocol**supported by all leading Meter Manufacturers in India
- **RMS to Server Communication - Industrial IoT MQTT Protocol:** RMS to Server Communication shall be established using MQTT protocol which is well accepted IoT protocol across the globe and supported by all leading IT as well as OT companies for Smart Grid, Smart RE and Smart City Applications

#### <span id="page-5-0"></span>6. MQTT Message Structure

This section details message structure exchanged between RMS/DCU and state SWPS IoT Platform through Device Broker

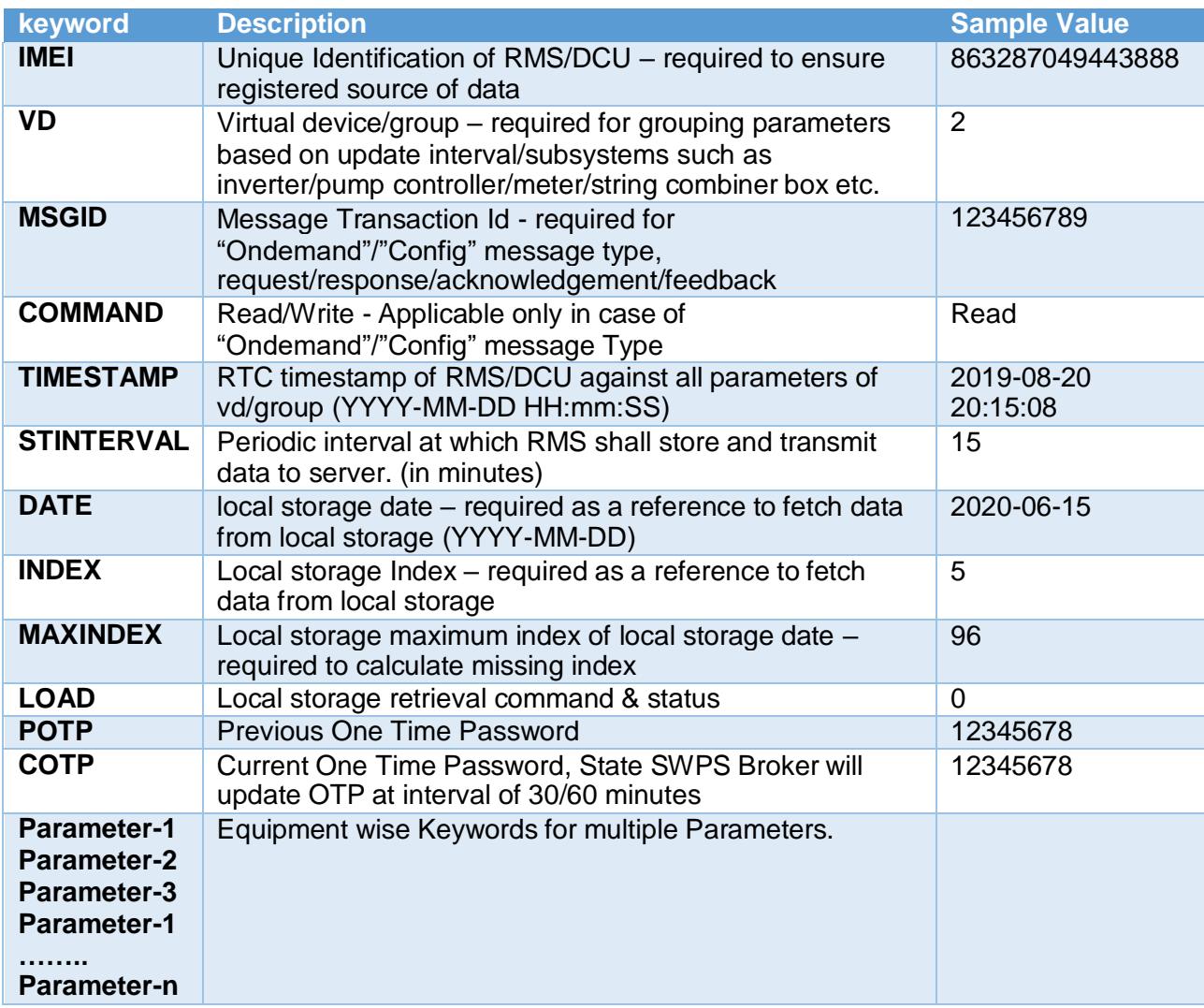

## Annexure – 1 (Revision-B) Pump Controller

Message Name Message Format Message Type Message Command Flow Message response Flow Message Medium

: Periodic Push Pump Controller (1) : JSON : Data : Not Applicable for Data periodic Push : RMS -> State SWPS IoT Platform

: GPRS

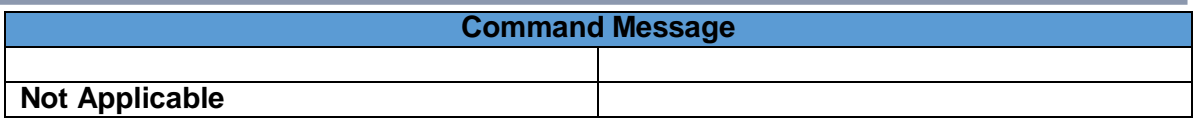

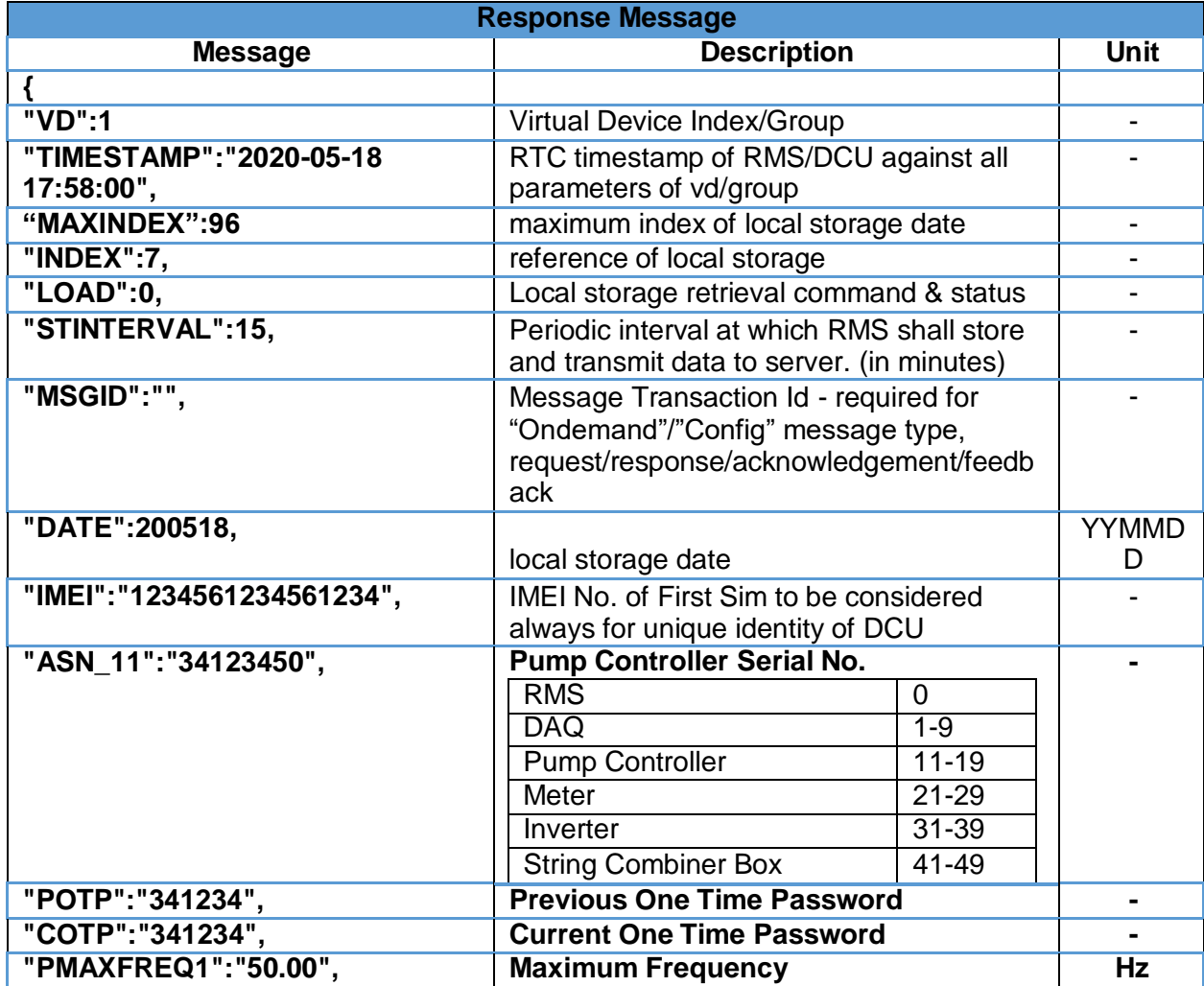

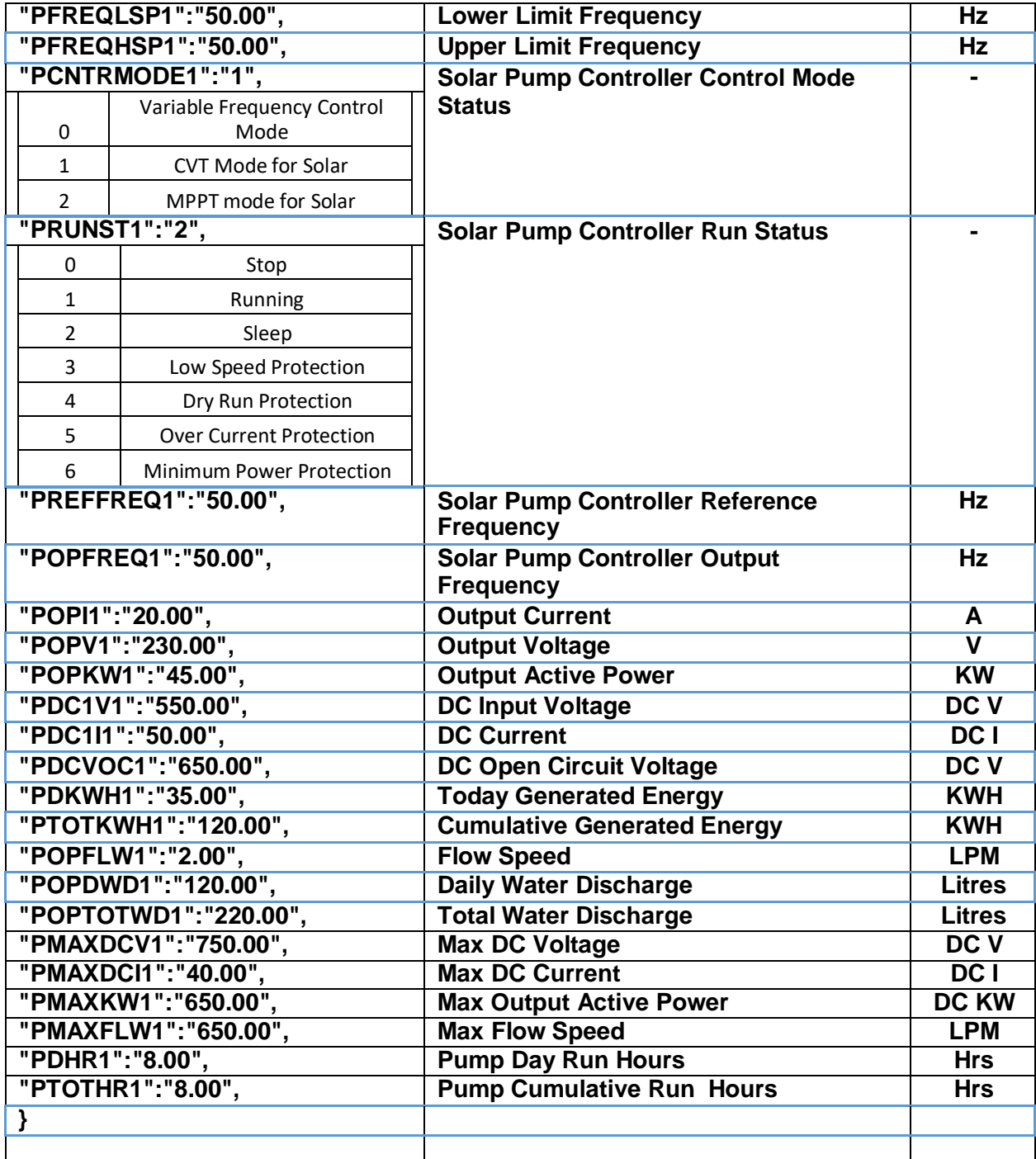

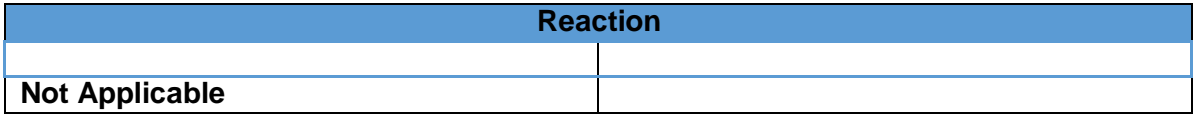

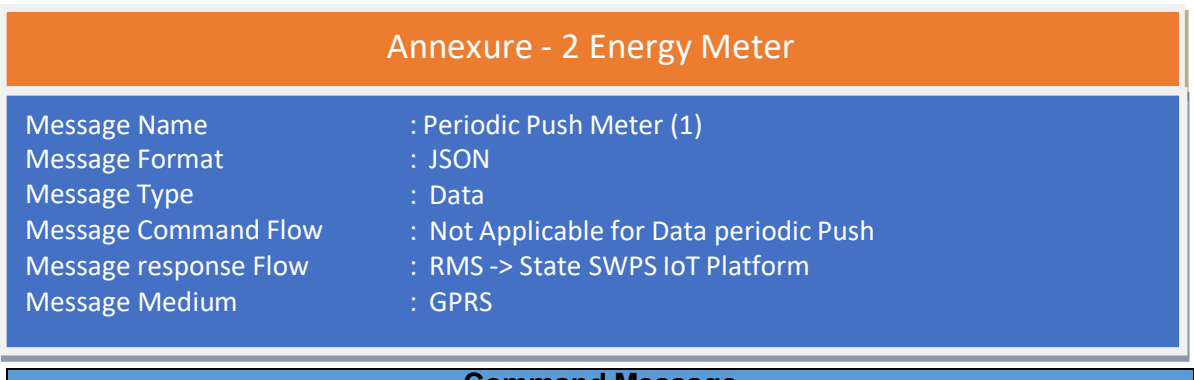

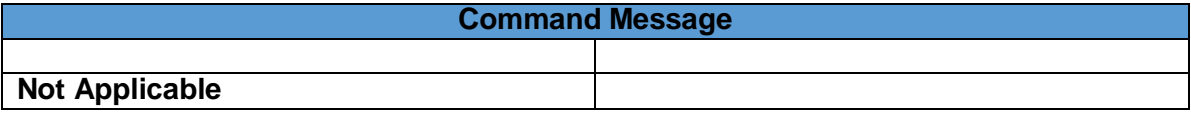

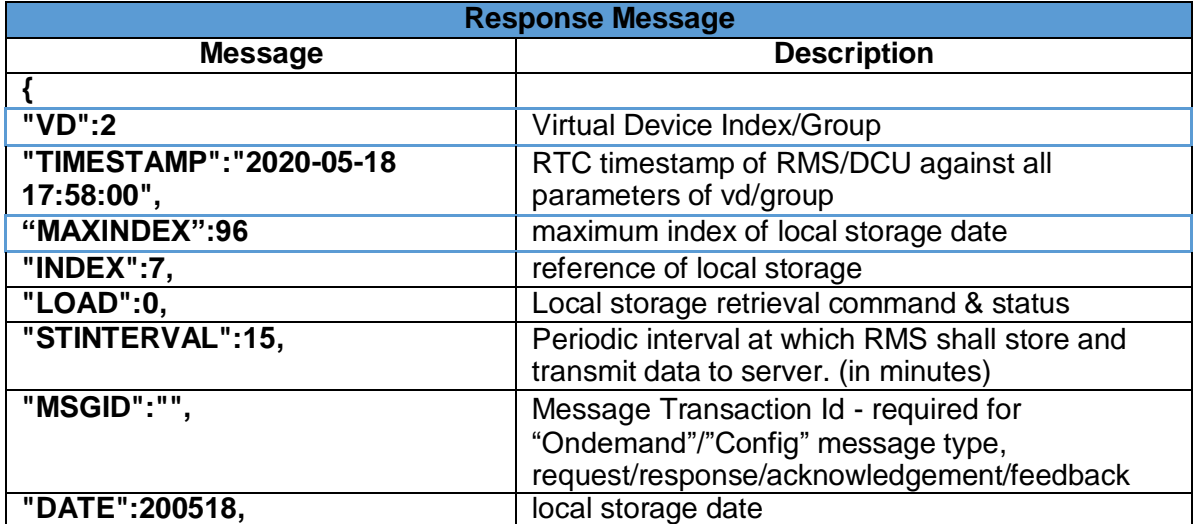

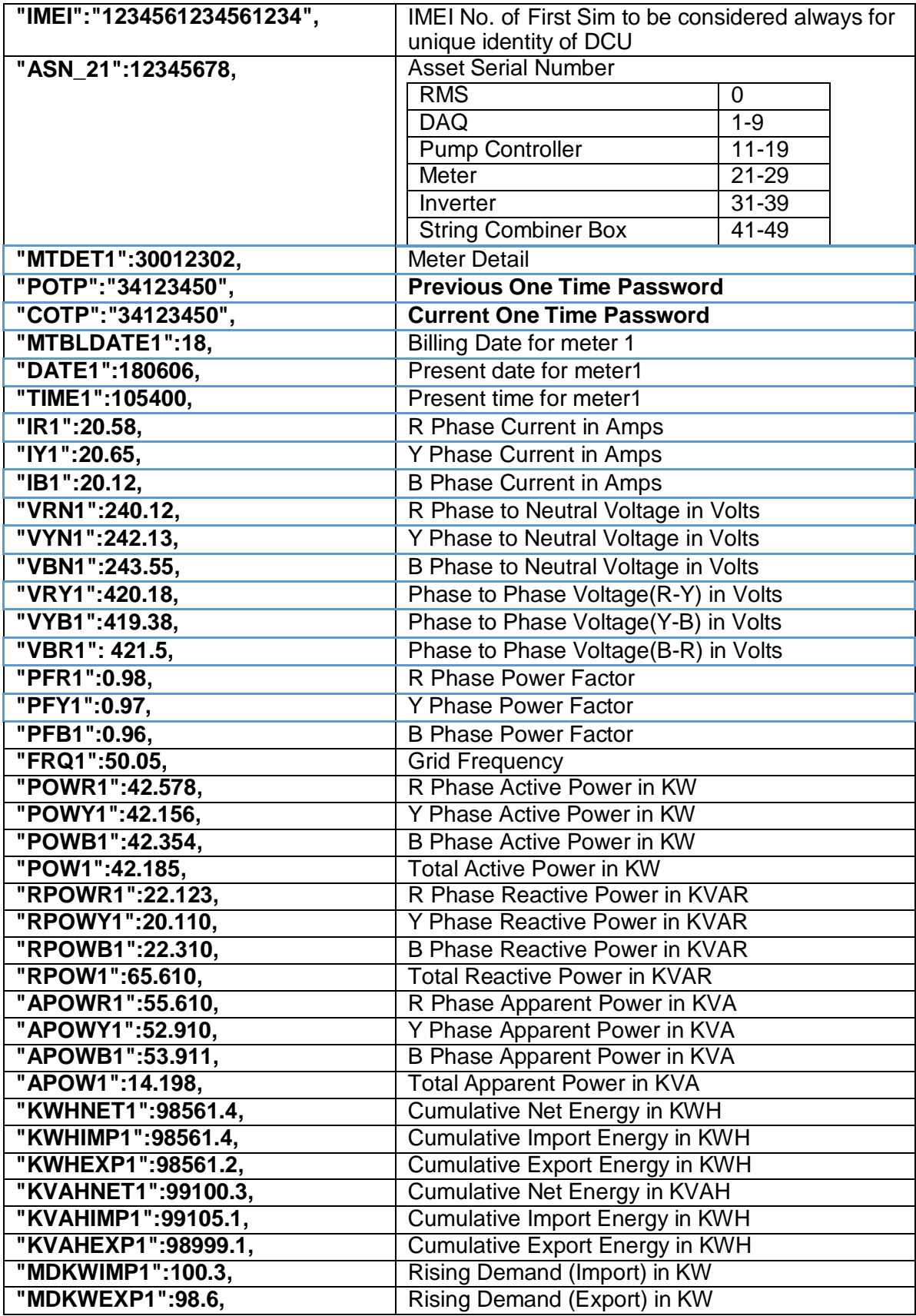

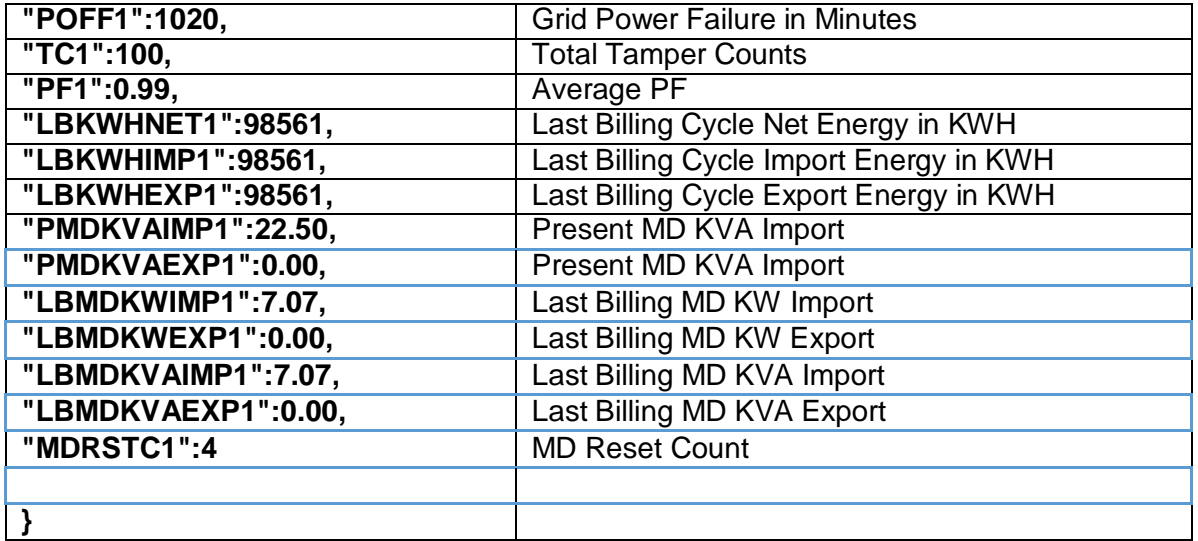

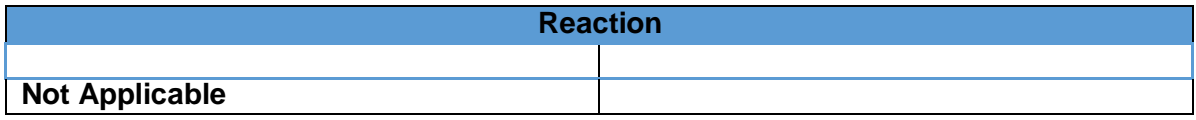

# Annexure – 3 Inverter

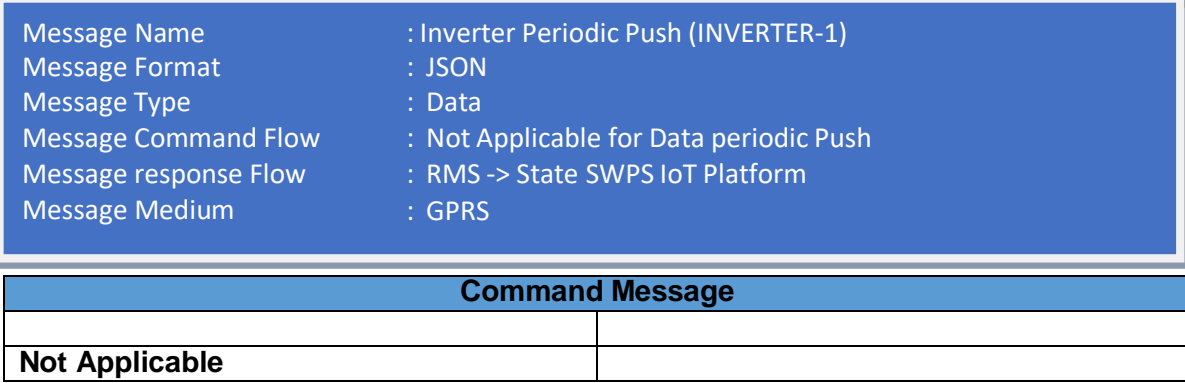

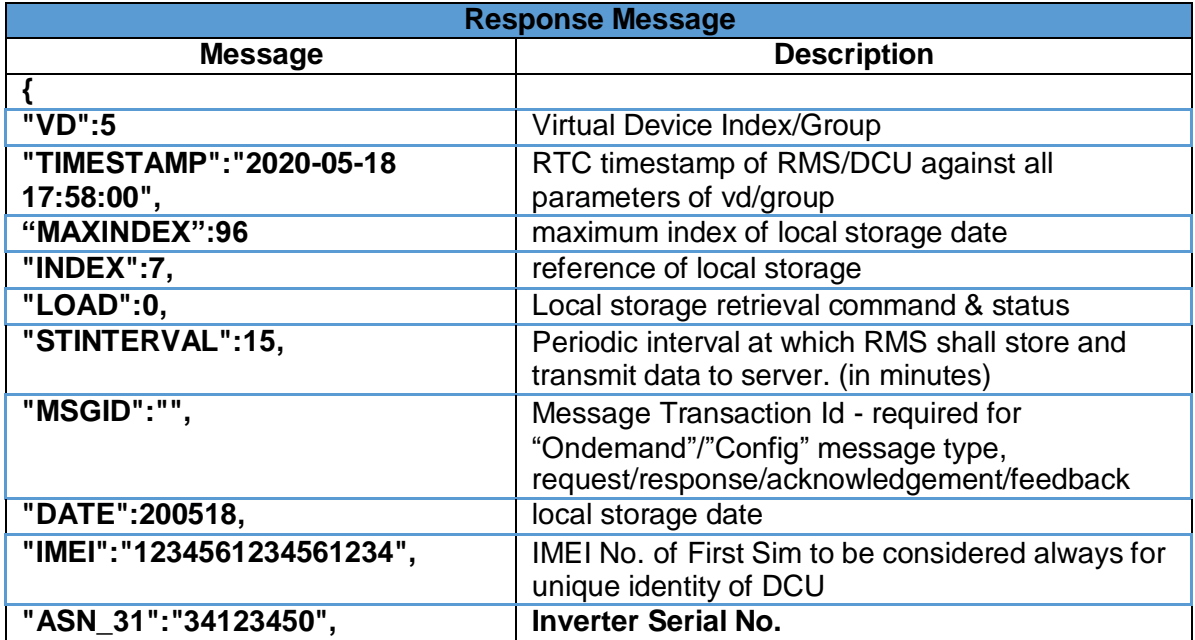

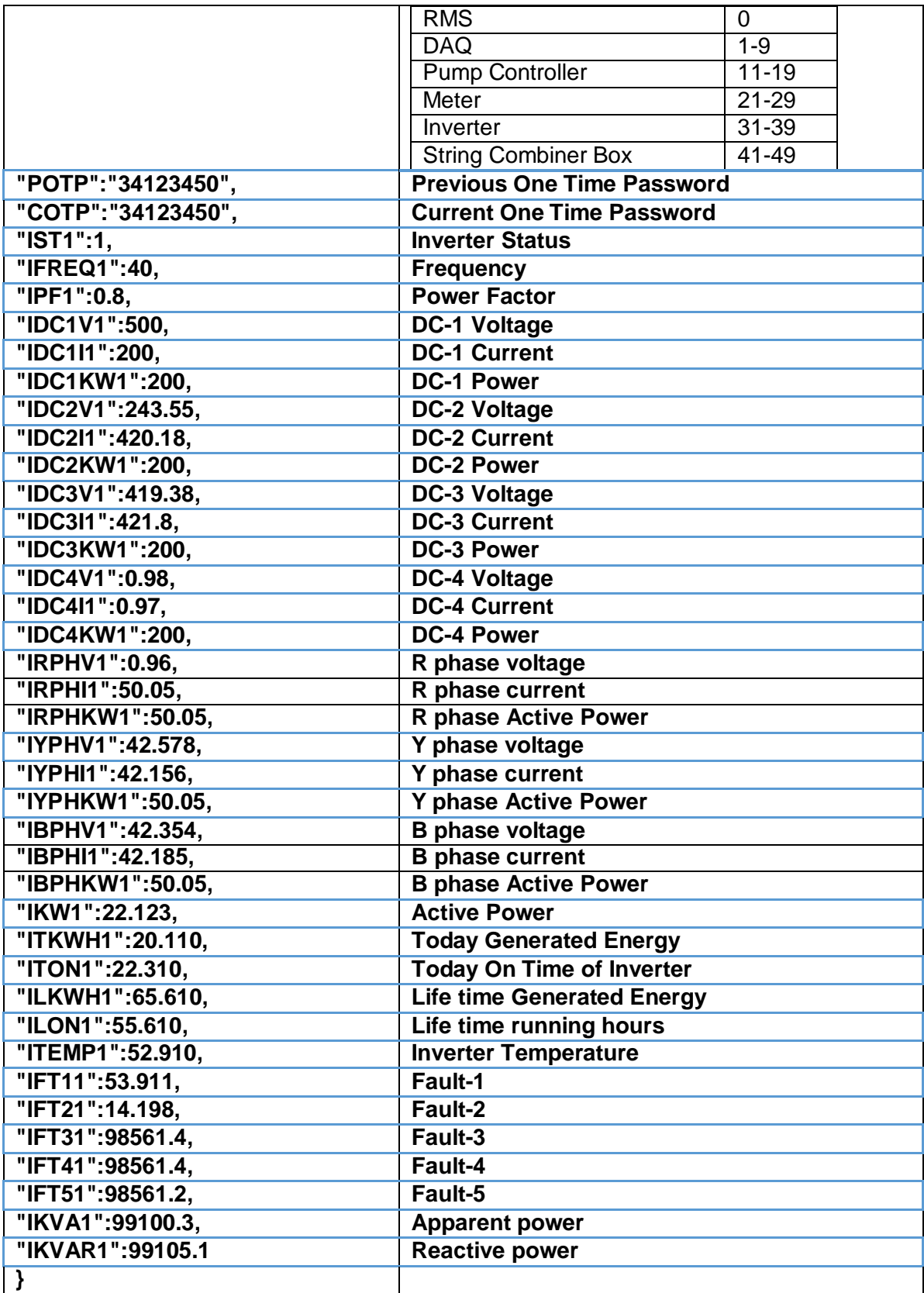

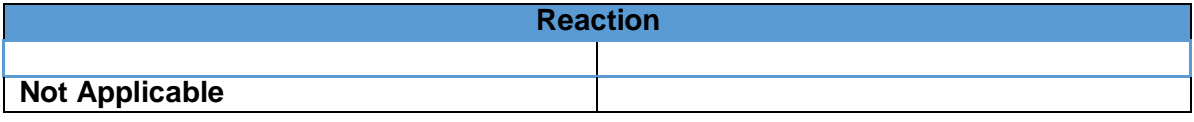

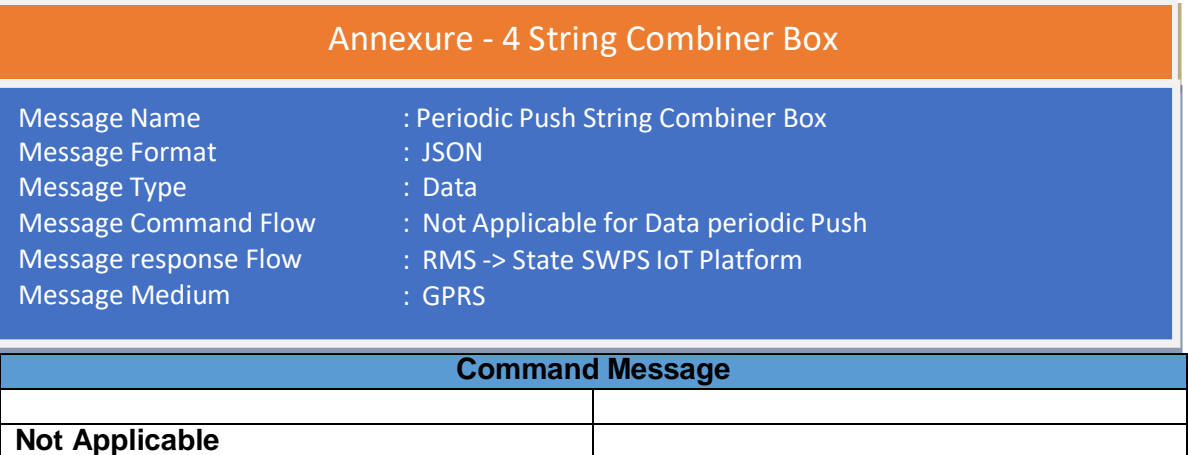

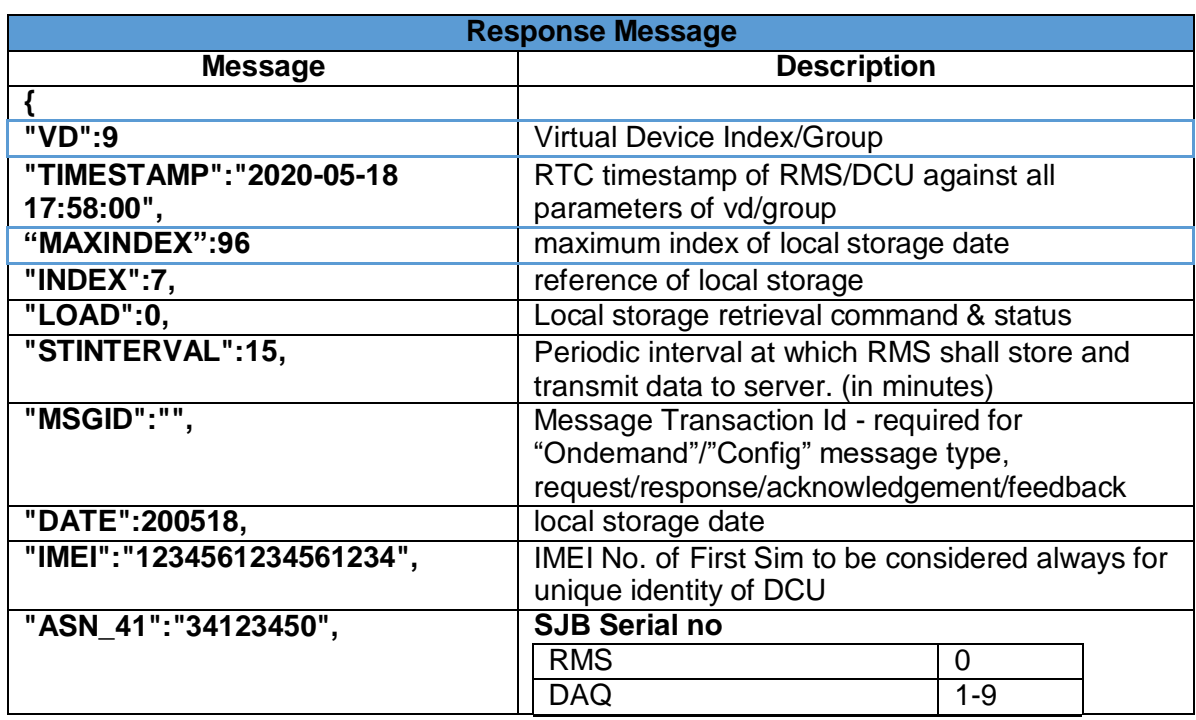

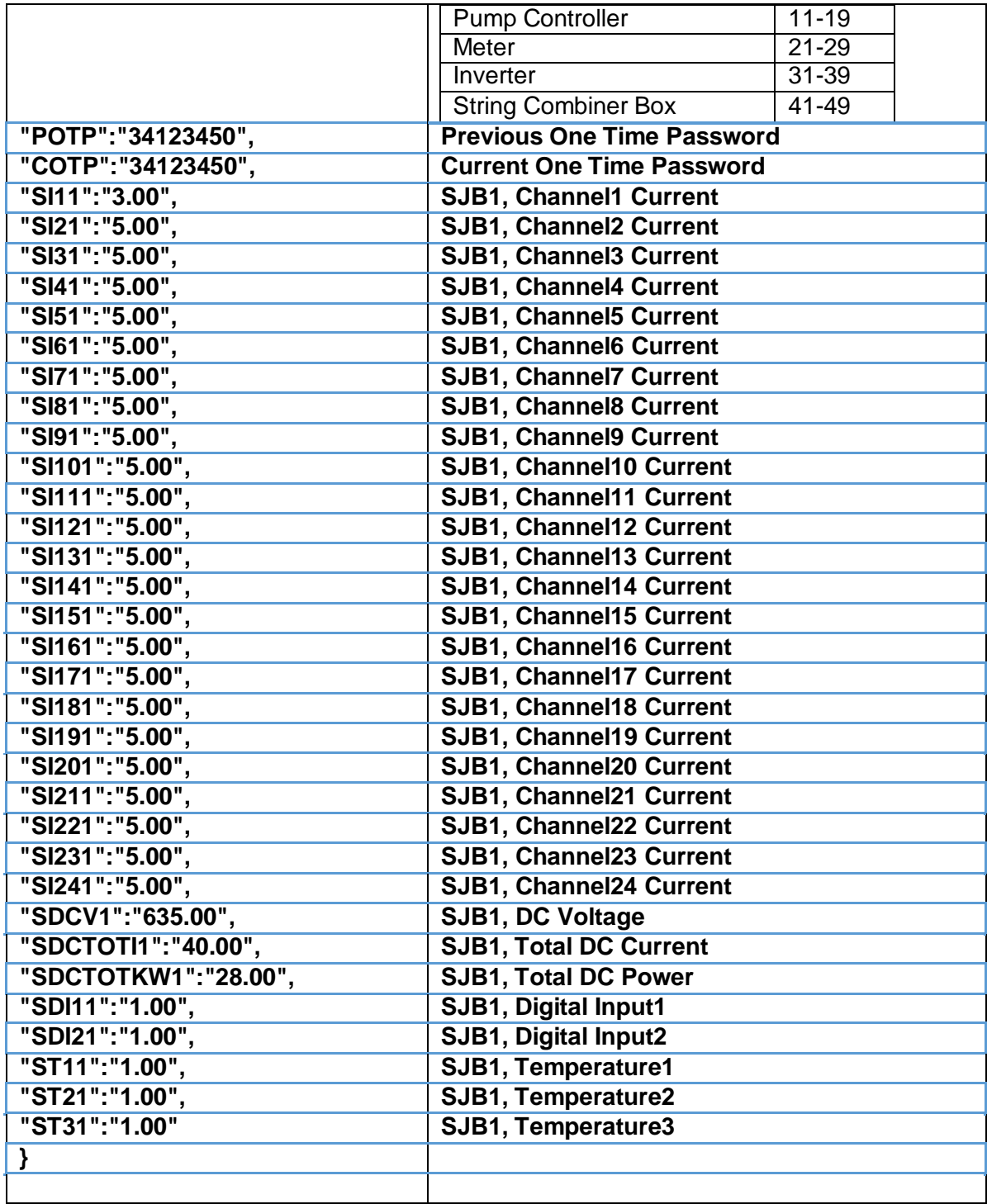

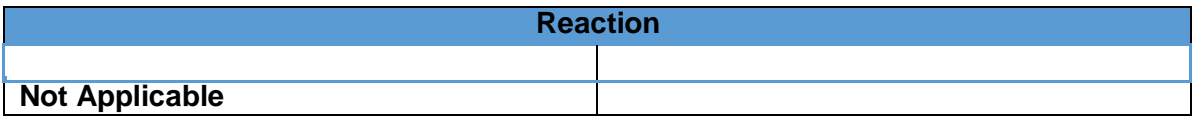

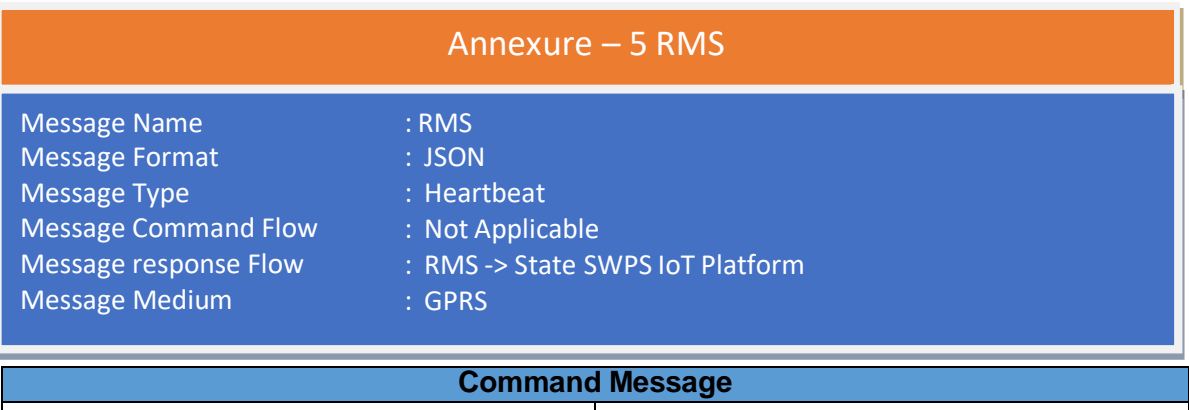

![](_page_15_Picture_334.jpeg)

![](_page_15_Picture_335.jpeg)

![](_page_16_Picture_195.jpeg)

![](_page_16_Picture_196.jpeg)

# Annexure – 6 DAQ System

![](_page_17_Picture_356.jpeg)

![](_page_17_Picture_357.jpeg)

![](_page_17_Picture_358.jpeg)

![](_page_17_Picture_359.jpeg)

![](_page_18_Picture_104.jpeg)

![](_page_18_Picture_105.jpeg)

# Annexure - 7

- Message Name Message Format Message Type Message Command Flow Message Response Flow Message Medium
- : On Demand Read/Write Parameter/Keyword
- : JSON
- : Config
- : Cloud Server-> RMS
- : RMS -> Cloud Server
- : GPRS

![](_page_19_Picture_387.jpeg)

![](_page_20_Picture_379.jpeg)

![](_page_20_Picture_380.jpeg)

![](_page_21_Picture_379.jpeg)

21

![](_page_22_Picture_174.jpeg)

![](_page_22_Picture_175.jpeg)

![](_page_22_Picture_176.jpeg)